# Lecture 04: Embarrassingly Parallel, or Not

COSC 273: Parallel and Distributed Computing Spring 2023

#### Announcements

- 1. Programming Assignment 01 Posted lCEI<br>ning<br><u>HPC</u><br>ts reg
	- ignore HPC cluster part of assignment for Friday
	- accounts registered, but no documentation yet
	- visit hpc.amherst.edu
- ssh access: [amherstid]@hpc.amherst.edu | **uncements**<br>
mming Assignment 01 Posted<br>
re <u>HPC</u> cluster part of assignment for F1<br>
unts registered, but no documentation y<br>
hpc.amherst.edu<br>
ccess: [amherst.id]@hpc.amherst.edu]<br>
ritten assignment next Friday<br>
ed this we
- 2. First written assignment next Friday
	- posted this weekend
- 3. Office Hours
- TA (Mary Kate) Office Hours Wednesday 7–9pm,<br>SCCE C109  $7-9pr$ 
	- My individual OH: Thursday 1:00–2:30

#### Outline

- 1. Lecture 03 Activity
- 2. Parallelism vs Concurrency
- 3. Embarrassingly Parallel Problem
- 4. Limitations of Parallelism

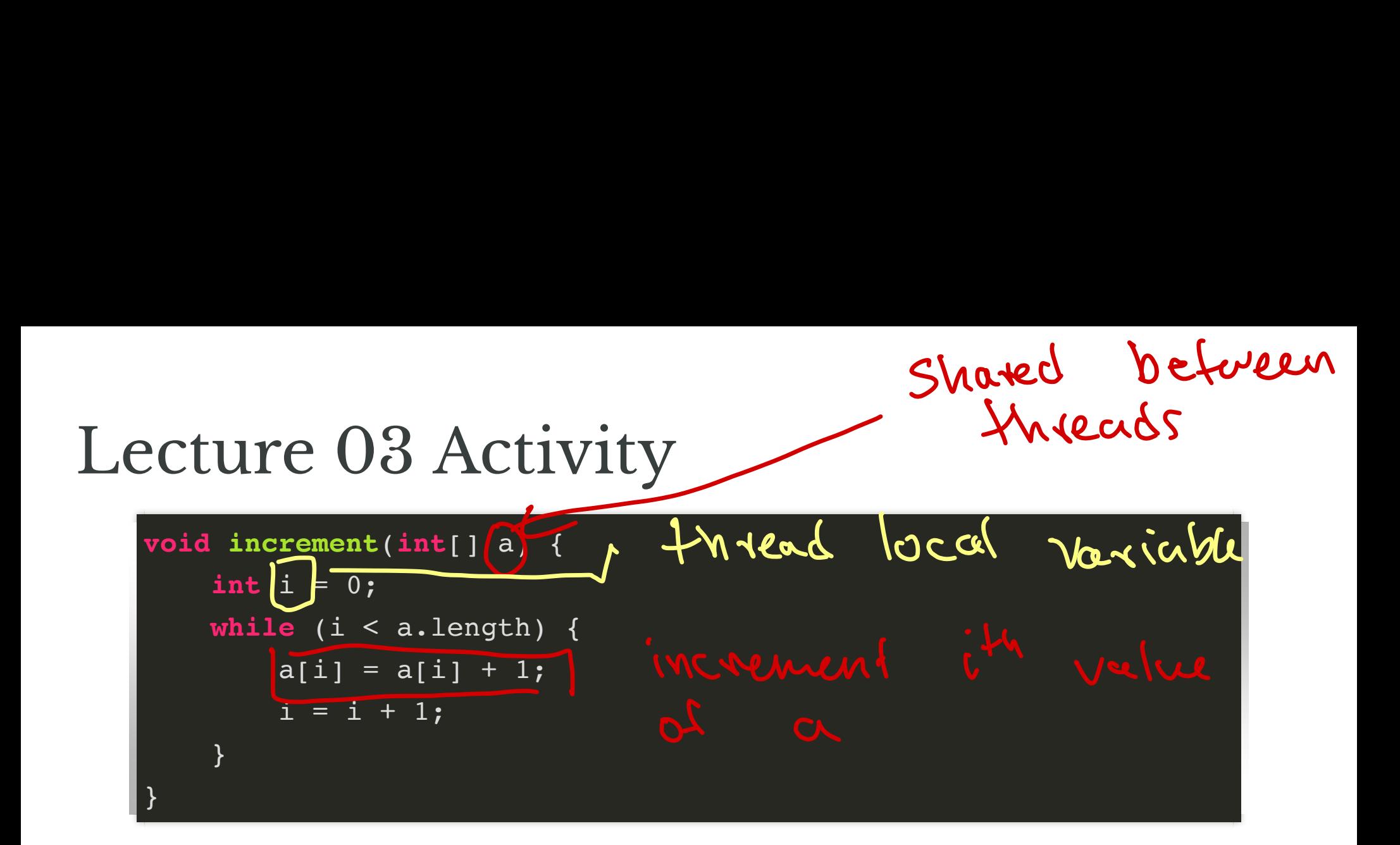

#### Question 1

If  $a = [0, 0, 0, 0]$  and two threads, what are possible outcomes?

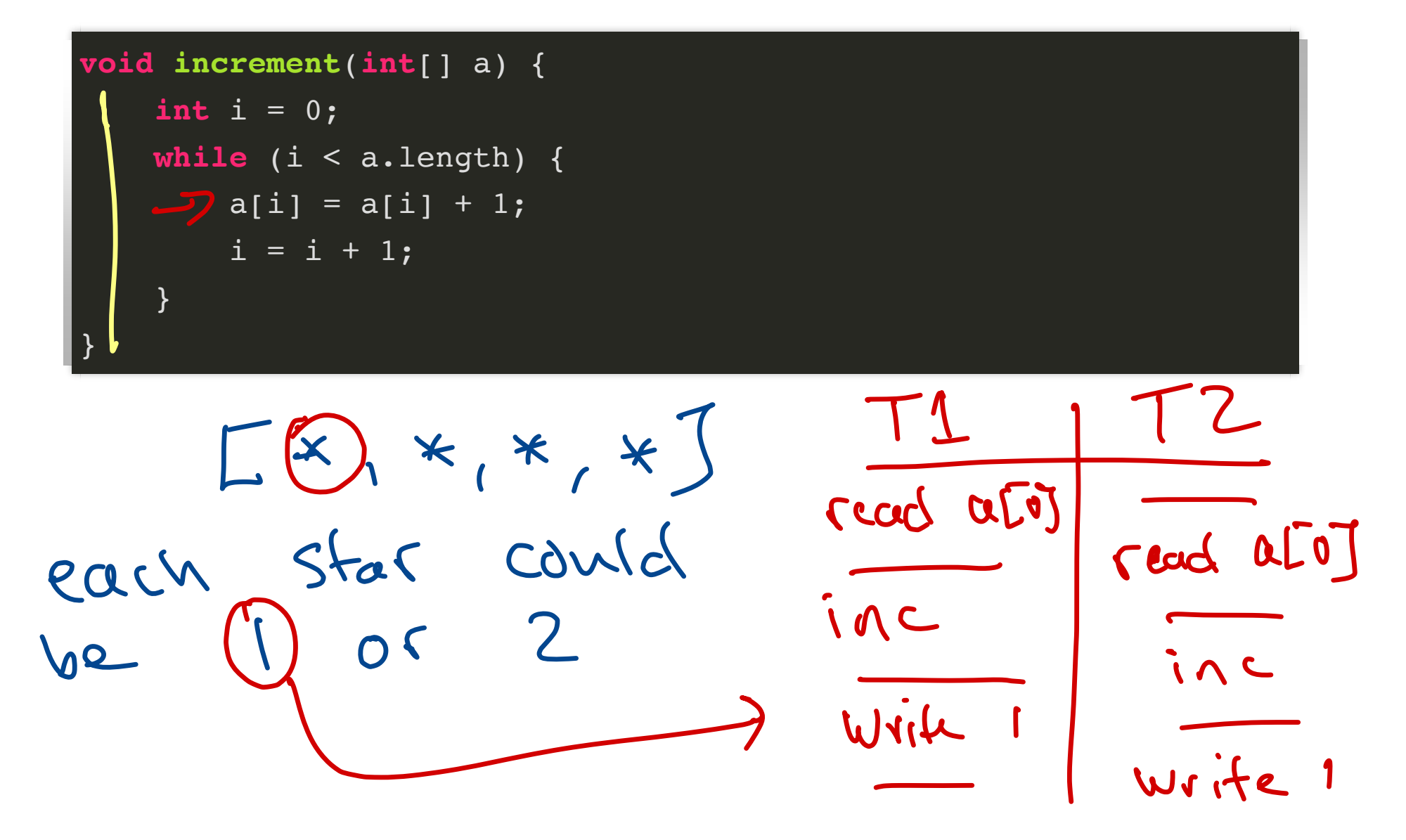

Question 2 If  $a = [0, 0, 0, 0]$  and k threads, what are possible outcomes? Gar Hommond

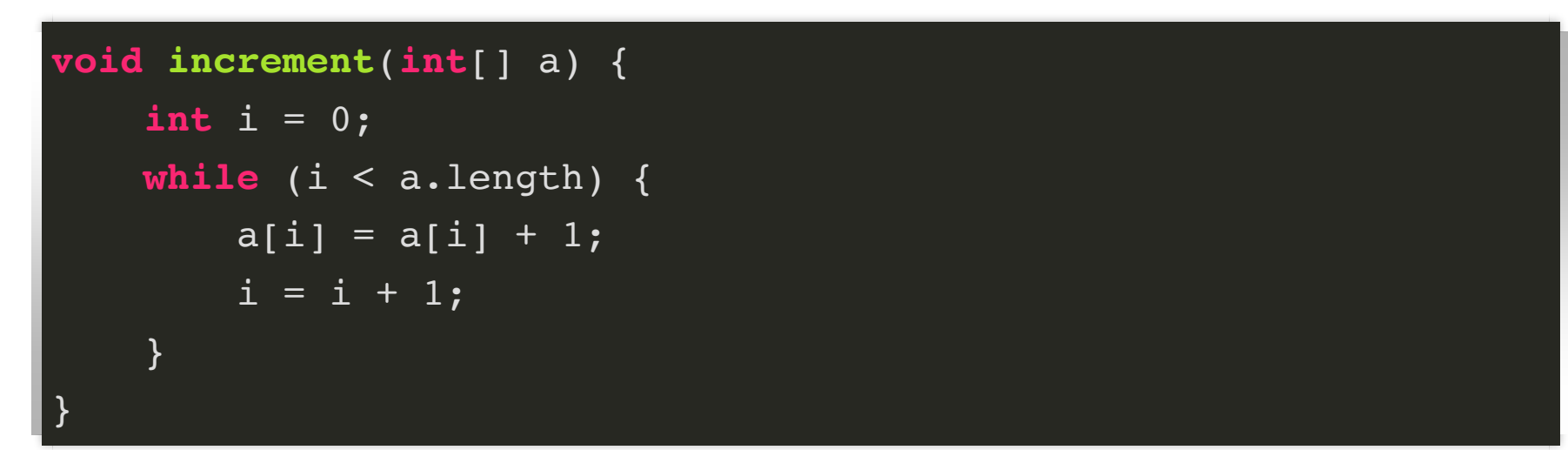

each index could store any value from 1 to k  $k = 10$  how to get 6? (a[0]) - first 5 threads read/inc/write tim succession fine then

#### Parallelism vs Concurrency

**Concurrency** performing multiple tasks that occupy overlapping time intervals

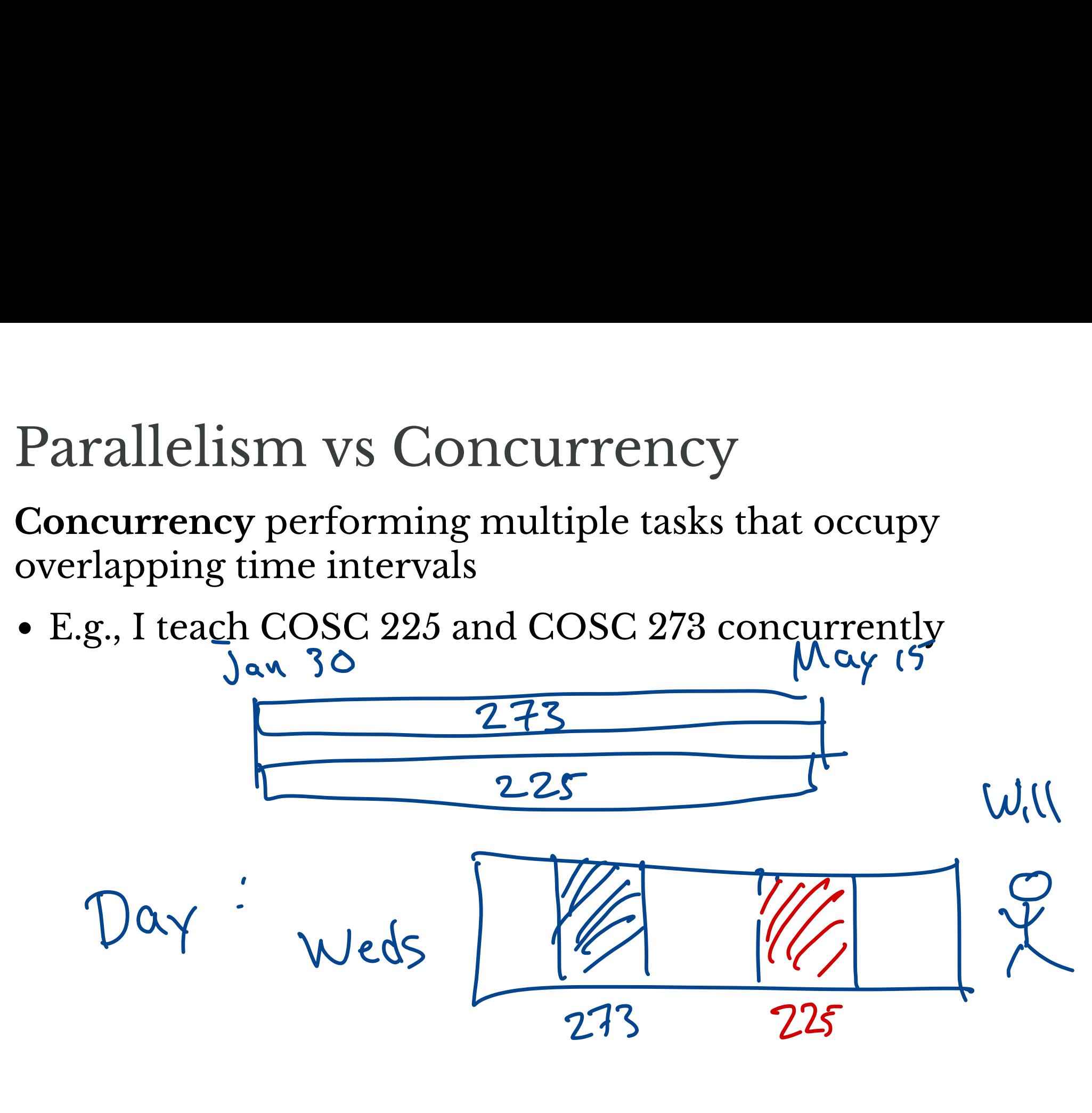

#### Parallelism vs Concurrency

**Concurrency** performing multiple tasks that occupy overlapping time intervals

• E.g., I teach COSC 225 and COSC 273 concurrently

**Parallelism** making progress on multiple tasks at the same time

- E.g., COSC 273 and MATH 410 are taught in parallel (MWF 10-10:50)
- parallel  $\implies$  concurrent erlapping time interval<br>E.g., I teach COSC 225 a<br>rallelism making progne<br>ne<br>E.g., COSC 273 and MA<br>MWF 10-10:50)<br>parallel  $\implies$  concurrer

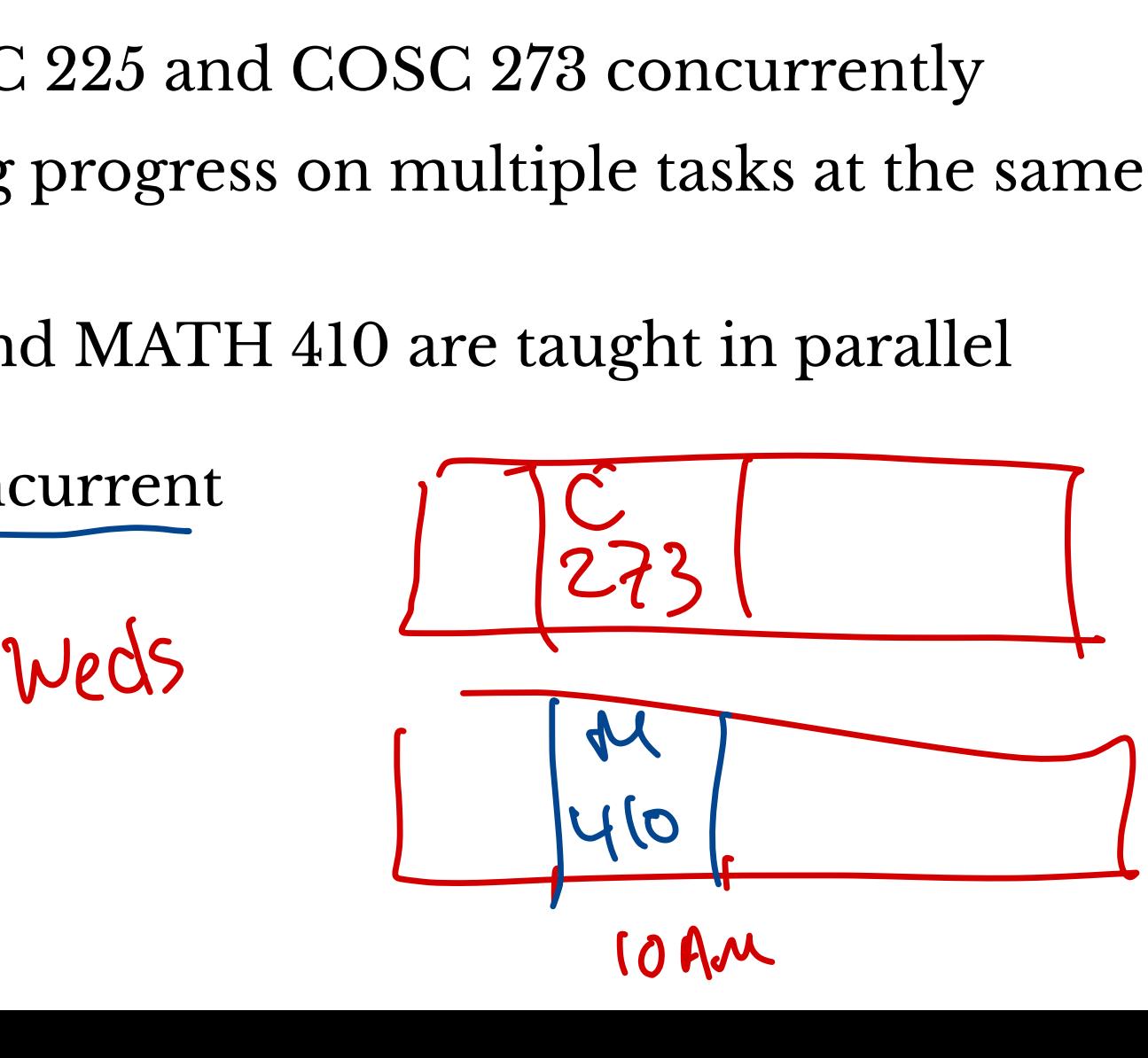

#### Virtues and Perils

Parallelism can give performance boost

performance is one focus of this class

#### Virtues and Perils

Parallelism can give performance boost

• performance is one focus of this class

Concurrency is necessary for basic functionality of computers

- cannot execute multiple programs without concurrency
- operating system typically handles issues of concurrency
	- why you probably haven't encountered concurrency before

#### Virtues and Perils

Parallelism can give performance boost

• performance is one focus of this class

Concurrency is necessary for basic functionality of computers

- cannot execute multiple programs without concurrency
- operating system typically handles issues of concurrency
	- why you probably haven't encountered concurrency before

Issues of nondeterminism exist for *concurrent* programs, not just parallel ones ns withou<br>es issues<br>ountered<br>: concurrer

 $O(n^2)$  - $O(n^2)$ 

#### Back to Counter

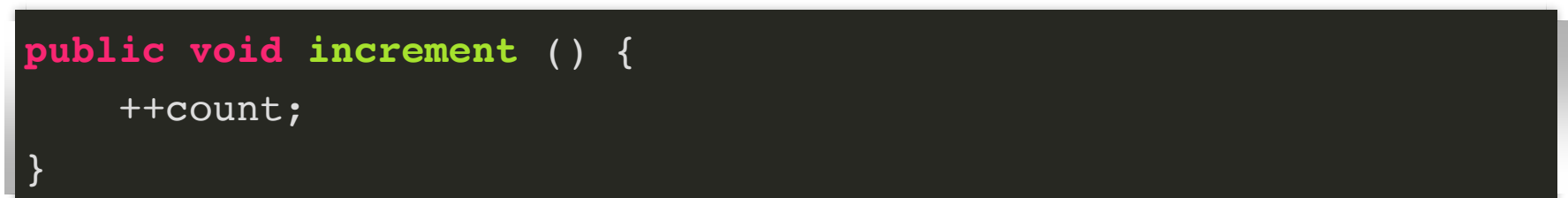

How could we fix the problem of mis-counting?

- Want every increment to count!
	- Threads have own local counter counter<br>af end, accumulate value

#### "Easy" Solution

Each thread stores own private count!

- run threads until they're done
- aggregate local counts when threads terminate

#### Question

When might "easy" solution not be sufficient?

1. Mightneed intermediate counts 2. Counts couldbe on-going <sup>240</sup> fixedtermination) 3, diff threads see count during exec.

#### Question

#### When might "easy" solution not be sufficient?

We'll revisit this next week

#### Embarrassingly Parallel Problems

A computational problem is **embarrassingly parallel** if it can be broken into many **simple** computations, (almost) all of which can be performed in parallel.

Thread R

mege/

# Example: Monte Carlo Estimation

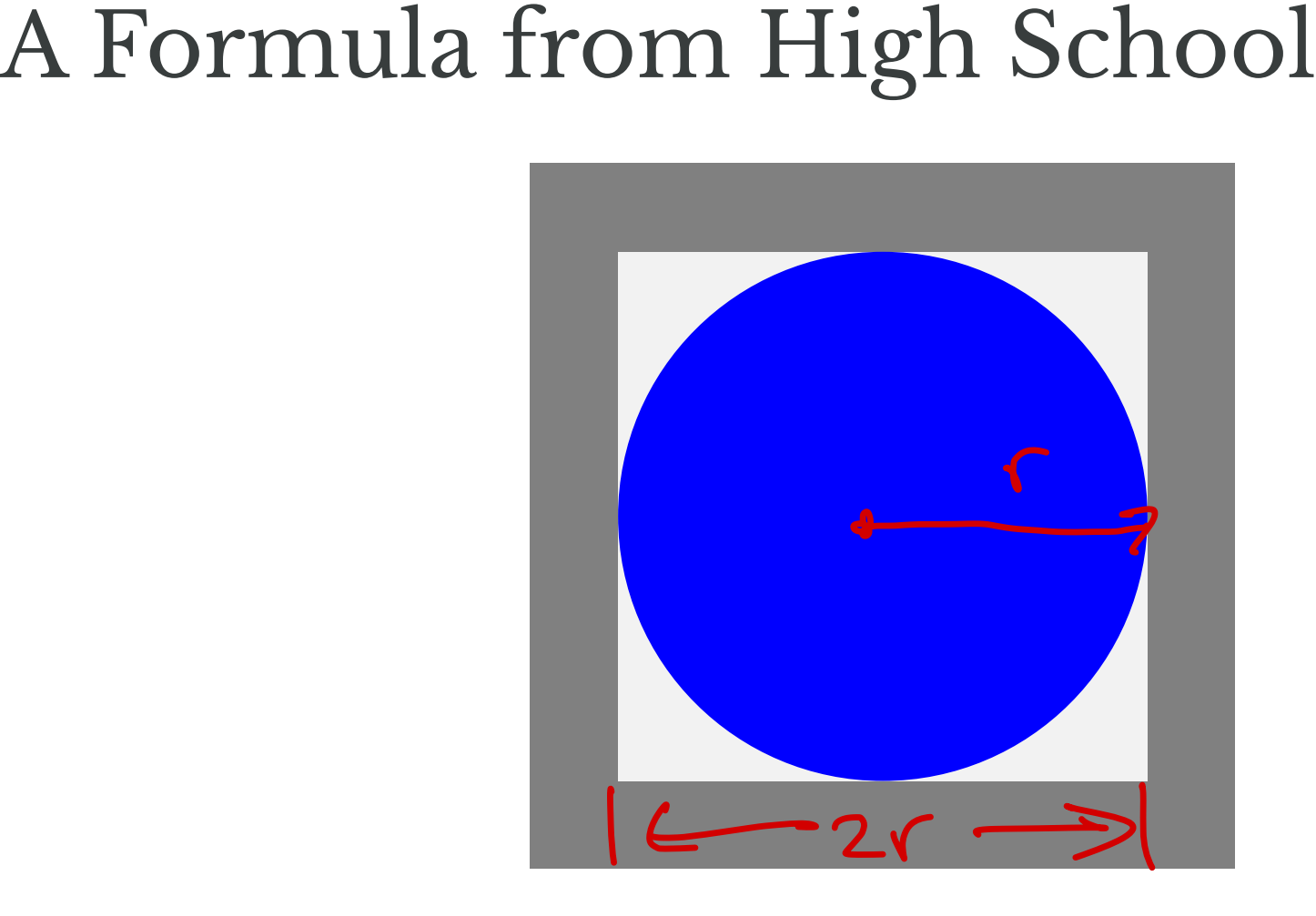

Area of a disk: 
$$
A = \pi r^2
$$
  
\n<sup>1</sup> <sup>3</sup> <sup>1</sup> <sup>4</sup> <sup>5</sup> <sup>35</sup> <sup>•</sup>

#### An Idea from Probability Pick a random point inside the framed region.

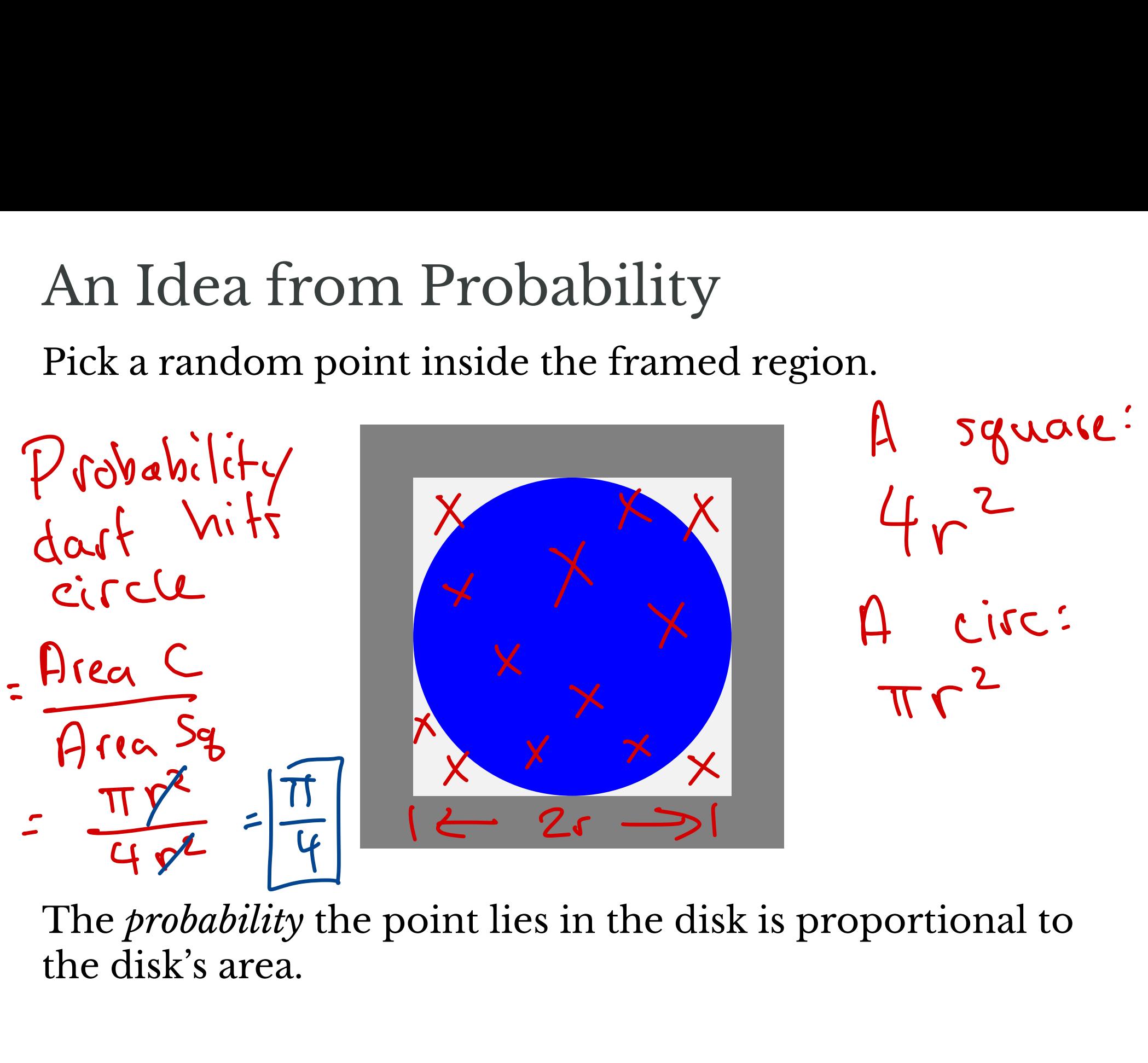

The *probability* the point lies in the disk is proportional to the disk's area.

#### In More Detail

- area of disk is *πr*<sup>2</sup>
- area of surrounding square is  $(2r)^2 = 4r^2$
- the probability that a (uniformly) random point in the square lies in the disk is:  $\frac{\text{area of circle}}{\text{area of square}} = \frac{\pi r^2}{4r^2} = \frac{1}{4}\pi$ . area of square *πr* <sup>2</sup>  $4r<sup>2</sup>$ 1 4

so…

## Estimation by Sampling

…to estimate  $\pi$ , suffices to estimate the probability that a random point point in the square lies inside the disk:

- pick a bunch of random points
- see how many lie in disk
- $p =$  proportion of points that do
- $\pi \approx 4p$

Example of **Monte Carlo method**

#### Question Why is Monte Carlo estimation embarrassingly parallel?

#### Another Question

How much performance increase with *k* cores?

## Another Question

How much performance increase with *k* cores?

• What if  $k \approx$  number of samples taken?

#### Not So Parallel

Dependencies?

 $al = bl + cl;$  $a2 - b2 + c2;$  $d = a1 * a2$ 

#### Not So Parallel

Dependencies?

 $al = bl + cl;$  $a2 - b2 + c2;$  $d = a1 * a2$ 

Dependency relation: directed acyclic graph (DAG)

#### More Generally

Consider a program that requires

- $N$  elementary operations
- $T$  time to run sequentially

Suppose

- a *p*-fraction of operations can be performed in parallel
- 1 − *p* fraction must be performed sequentially

Question: how long could program take with *n* parallel machines?

#### Idea

With *n* parallel machines:

- perform  $p$ -fraction of parallelizable ops in parallel on all machines *n*
	- total time *T*⋅*p n*
- perform remaining ops sequentially on a single machine
	- total time  $T \cdot (1 p)$

Total time:  $T \cdot (1 - p) + T \cdot \frac{p}{n} = T \cdot (1 - p + \frac{p}{n})$ *p n*

#### How Much Improvement?

The  $\boldsymbol{s}$  peedup is the ratio of the original time  $T$  to the parallel time  $T \cdot \left(1 - p + \frac{p}{n}\right)$ : *p n*

$$
\bullet \ \ S = \frac{1}{1 - p + \frac{p}{n}}
$$

This relation is called **Amdahl's Law**

#### How Much Improvement?

The  $\boldsymbol{s}$  peedup is the ratio of the original time  $T$  to the parallel time  $T \cdot \left(1 - p + \frac{p}{n}\right)$ : *p n*

$$
\bullet \ \ S = \frac{1}{1 - p + \frac{p}{n}}
$$

This relation is called **Amdahl's Law**

This is the best performance improvement possible **in principle**

• may not be achievable in practice!

## Example

1 person can chop 1 onion per minute

Recipe calls for:

- chop 6 onions
- saute onions for 4 minutes

Note:

- chopping onions can be done in parallel
- sauteing
	- takes 4 minutes no matter what
	- $\blacksquare$  must be accomplished after chopping

#### Example (continued)

How much can the cooking process be sped up by *n* cooks?

#### Example (continued)

- For one chef,  $T = 6 + 4 = 10$
- Only chopping onions is parallelizable, so  $p = 6/10 = 0.6$
- Amdahl's Law:

$$
\bullet \ \ S = \frac{1}{1 - p - \frac{p}{n}} = \frac{1}{0.4 + \frac{1}{n} 0.6}
$$

 $\bullet$  So:

$$
n = 2 \implies S = 1.43
$$

$$
n = 3 \implies S = 1.67
$$

$$
n = 6 \implies S = 2
$$

Always have  $S < 1/(1 - p) = 2.5$ 

#### Speedup Improvement by Adding More Processors

- Second processor:  $43\%$
- Third processor: 17%
- Fourth processor:  $9%$
- Fifth processor:  $6%$
- Sixth processor  $4\%$

#### Latency vs Number of Processors

How does latency  $T$  scale with  $n$ ?

- Adding more processors has *declining marginal utility*:
	- each additional processor has a smaller effect on total performance
	- at some point, adding more processors to a computation is wasteful
- Another consideration:
	- after parallel ops have been performed, extra<br>processors are idle (potentially wasteful!)

#### Remarks

The proportion of parallelizable operations  $\overline{p}$  is not always obvious from problem statement

#### Remarks

The proportion of parallelizable operations  $\overline{p}$  is not always obvious from problem statement

- Amdahl's law a valuable heuristic for general phenomena:
	- 1. an *n*-fold increase in parallel processing power does not typically give an *n*-fold speedup in computations
	- 2. adding new parallel processors becomes less helpful the more parallel processors you already have

#### Remarks

The proportion of parallelizable operations  $\overline{p}$  is not always obvious from problem statement

- Amdahl's law a valuable heuristic for general phenomena:
	- 1. an *n*-fold increase in parallel processing power does not typically give an *n*-fold speedup in computations
	- 2. adding new parallel processors becomes less helpful the more parallel processors you already have
- Often helpful to think about scheduling subtasks (not individual operations)
- May have relationships between tasks (e.g., one must be performed before another)

#### Next Time

#### Start **Mutual Exclusion**

• How can we fix our Counter to work as intended if we need to maintain a running count that can be accessed by multiple threads?